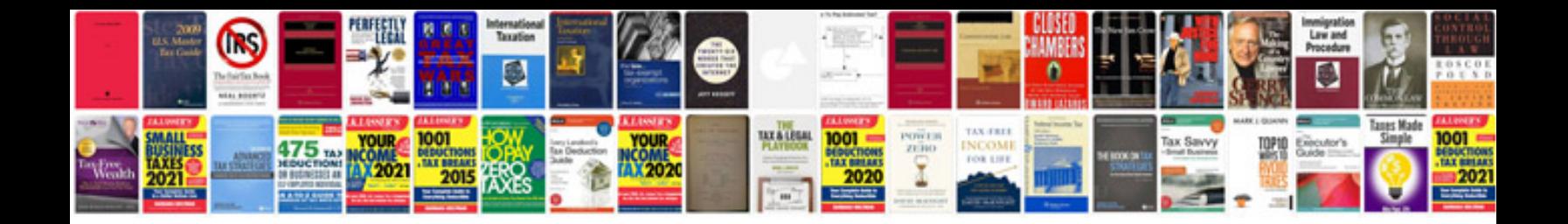

**G37 service manual**

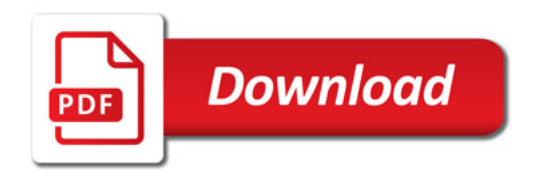

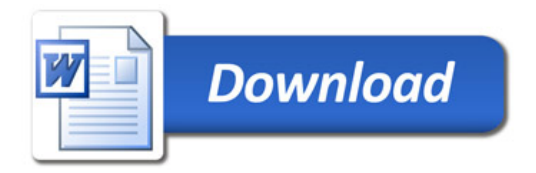